## ; Д. В. КОЗЛОВ

# ПОЛУПРОВОДНИКОВАЯ ЭЛЕКТРОНИКА

Лекции, набранные студентами

## Оглавление

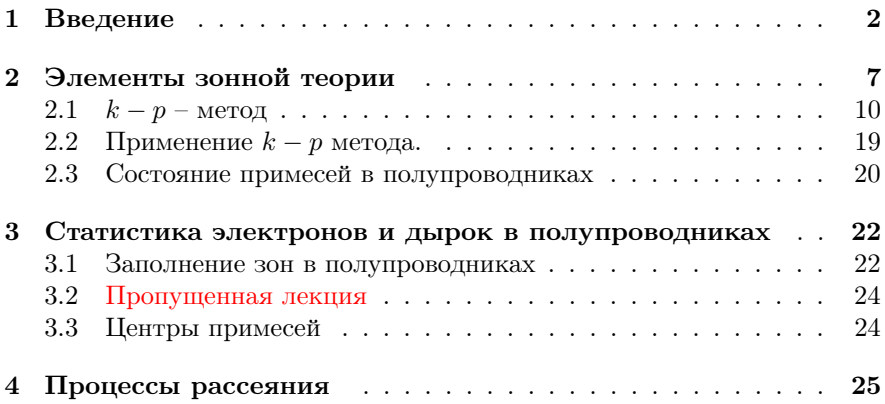

## <span id="page-2-0"></span>1 Введение

В нашем курсе мы будем изучать следующие вопросы.

1) Элементы зонной теории. Какие состояния могу занимать заряды в поле кристаллической решётки.

2) Как заполняются эти состояния зарядами (статистика электронов и дырок в полупроводниках).

3) О том, с помощью каких процессов установится состояние равновесия (рассеяние зарядов)– как заряды переходят между состояниями

4) Явления линейного переноса в полупроводниках, полупроводники в слабых полях.

5) Полупроводники в сильных электрических полях.

6) Явления в контактах. Диод Шоттки. Гетеропереходы.

7) Диоды, транзисторы: на этом всё, и может быть еще рассмотрим оптические явления.

#### Литература.

- 1. Питер Ю, Мануэль Кордон Основы физики полупроводников. 2002. Очень хорошая. Есть явления в контактах.
- 2. Бонч-Бруевич, Калашников Физика полупроводников. Красная книжка.
- 3. Собственная брошюрка по рассеянию и переносу зарядов в полупроводниках.

О химической связи. Если взять два атома углерода, у них формула внешних орбиталей  $1S_22S_22P_2$ . У нас есть четыре электрона лишних (или не хватает) на внешних орбиталях. И вот вступают в взаимодействие два атома, у которых есть 2 и 2S орбитали. Если они не взаимодействуют, кратность вырождения 2.

При появлении взаимодействия уровни расщепятся, и у этих двух атомов на двоих на внешних оболочках 8 электронов.

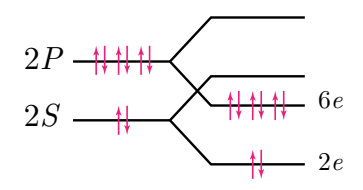

Рис. 1: Электроны на уровнях углерода

Посмотрим на нижние уровни, где оказалось по 2 и по 6 электронов. Состояния в них оказались связанными, потому что в результате взаимодействия их энергия уменьшается. А другие два состояния антисвязаны. Так возникает химическая связь. Мы рассмотрим это в дальнейшем подробно.

Виды полупроводников. Какие бывают полупроводники, кроме 4й группы? Это полупроводники вида  $A_3B_5$ , например арсенид галлия, арсенид индия, фосфид галлия.

Могут быть полупроводники, которые образованы связью второй и шестой групп. При этом на второй группе должна быть валентность 2.

Ртуть, на самом деле, переходный металл: так получилось, что у нее внешняя электронная оболочка оказывается 6S, и в соединениях она проявляет валентную связь.

Простейшая кристаллическая решетка - это цепочка

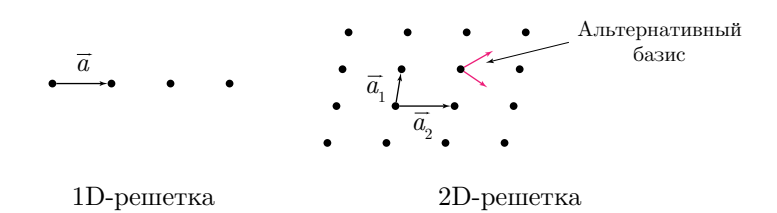

Рис. 2: Одномерная и двумерная кристаллическая решетка

В одномерной решетке (цепочке) трансляционная симметрия имеет ВИД

$$
\vec{r}_n = \vec{a} \cdot n. \tag{1.0.1}
$$

В двумерной кристаллической решетке: также можем выбрать вектора  $\vec{a}_1$  и  $\vec{a}_2$ , и каждый атом найдется как

$$
\vec{r} = \vec{a}_1 \cdot m + \vec{a}_2 \cdot n \tag{1.0.2}
$$

Заметим, что в случае одномерной решётки выбор базисного вектора однозначен, а для двумерной решётки уже однозначности нет.

В жизни все кристаллические решётки трёхмерные. Какие вообще они бывают? Самая простейшая – кубическая: атомы в вершинах куба. Вообще говоря, нет элементов с такой решёткой. Поэтому следующий тип - объёмно центрированная решётка (ОЦК). Это атомы в вершинах куба и один атом в центре куба (на пересечении диагоналей).

Следующий тип – гранецентрированная решетка (ГЦК): например, галлий. Атомы добавляются Еще на пересечении диагоналей граней куба.

Самые распространенные решетки у полупроводников – это решетка типа алмаза и решетка типа обманки. Представим себе наложение двух ГЦК решеток, одну из которых сместили на четверть главной (внутренней) диагонали. В вершинах и в центрах граней каждый решетки – атом.

Транслируя атомы одной решетки на ее базисные вектора, мы никогда не получим другой решетки. Поэтому возникает понятие базисного набора атомов: это минимальный набор атомов, транслируя которые, получаем всю решётку. Это решётка типа «алмаз». Такой же решёткой обладают германий, кремний, одна из модификаций олова, и , вообще говоря, свинец.

Следующий тип решётки – цинковая обманка (сульфид цинка). Это алмазная решётка, только в вершинах и на гранях такой решетки разные атомы. Такой решёткой обладают оксид цинка, наиболее используемый в полупроводниковой электронике арсенид галлия, фосфид галлия, алюминия арсенид, ртуть теллур, кадмий теллур, цинк теллур.

Чем полупроводники отличаются от металла? У металла есть свободные носители заряда при любой температуре. Это следствие того, что в металле ширина запрещённой зоны стремится к нулю. Может возникнуть такой случай, что последняя энергитическая (валентная) зона окажется полностью заполненной. Такой материал является либо полупроводником, либо диэлектриком. Говорить о ширине запрещенной зоне (зазор между валентной зоной и зоной проводимости (первой пустой)) можно только для этих материалов.

Если в валентной зоне есть вакантные места, то это – металл.

Допустим, мы взялись описывать состояние электрона в твердом теле. Что мы должны делать? Решать уравнение Шрёдингера с гамильтонианом.

Нам нужно учесть движение ядер и электронов:

$$
H = -\sum_{j} \frac{\hbar^2 \Delta_{R_j}}{2M_j} - \sum_{i} \frac{\hbar^2 \Delta_{r_i}}{2m_0} + \frac{1}{2} \sum_{i \neq j} \frac{e^2}{|r_i - r_j|} + \frac{1}{2} \sum_{i \neq j} \frac{z^2 e^2}{|R_i - R_j|} - \sum_{i,j} \frac{ze^2}{|R_i - r_j|} \quad (1.0.3)
$$

Используется ряд приближений: первое – мы будем искать не просто электроны в поле ядер, а говорить о наличии глубоких электронов, которые связаны с ядром и не двигаются, и валентных. Поэтому вместо координат ядер будут координаты ионных остовов: ядро плюс два глубоких электрона.

Будем решать задачу о движении валентных электронов в поле ионных остовов.

Второй шаг – адиабатическое приближение (Борна-Оппенгеймера): будем считать, что масса ионов велика и двигаются они медленно по сравнению с валентными электронами.

Далее можно найти движение ионов в неком усреднённом поле электронов.

Третий шаг – давайте ионы закрепим в узлах идеальной кристаллической решётки. Тогда одно из слагаемых становится внешним потенциалом идеальной кристаллической решётки.

Все равно все не слишком хорошо. Давайте мы движение каждого электрона представим как движение в периодическом потенциале, образованным потенциалом решётки и потенциалом остальных электронов.

Решаем такую задачу (с учётом спин-орбитального взаимодействия):

$$
-\frac{\hbar^2 \Delta}{2m_0} \Psi + U(r) \Psi - \frac{\hbar^2}{4m_0^2 c^2} ([\nabla \times \nabla U(r)], \vec{\sigma}) \Psi = E \Psi \tag{1.0.4}
$$

Зная потенциал электронов, можем записать

$$
U = U_0(r) + \tilde{U},\tag{1.0.5}
$$

где  $U_0$  - от кристаллической решетки,  $\tilde{U}$  - от электронов.

Общая схема решения – с помошью метода псевдопотенциала. Метод послеловательных итераций (функция - потенциал - функция - потенциал и так далее)

Когда  $U_n$  станет примерно равным  $U_{n+1}$ , можно сказать о том, что метод сошёлся.

Для решения вспомним функции Блоха:

$$
\Psi(\vec{r}) = e^{i\vec{k}\vec{r}} U_k(r),\tag{1.0.6}
$$

где период квазиволнового вектора больше периода решетки, а период функции  $U_k$  равен периоду решетки. Эти волновые функции нормированы, и

$$
\int_{V} \Psi(\vec{r})d^3\vec{r} = 1,
$$
\n(1.0.7)

где V - объем кристалла.

$$
-\frac{\pi}{a_x} \le k_x \le \frac{\pi}{a_x}, \quad -\frac{\pi}{b_y} \le k_y \le \frac{\pi}{b_y}, \quad -\frac{\pi}{c_z} \le k_z \le \frac{\pi}{c_z} \tag{1.0.8}
$$

 $a_x, b_y, c_z$  - размеры решетки по осям  $x, y, z$ .  $k_x, k_y, k_z$  - это физически неэквивалентные квазиволновые вектора.

С каким шагом может принимать квазиволновой вектор эти значения? Задаются периодические граничные условия

$$
\Psi(0, y, z) = \Psi(L_x, y, z) \tag{1.0.9}
$$

При таких условиях

$$
e^{iL_x K_x} = 1 \quad \Rightarrow \quad K_x = \frac{2\pi}{L_x} n \tag{1.0.10}
$$

$$
\frac{\hbar^2}{2m_0} \Delta U_k(\vec{r}) + \frac{\hbar^2}{2m_0} U_k(\vec{r}) - \frac{i\hbar^2(\vec{K}, \nabla)U_k(\vec{r})}{m_0} + \n+ \frac{\hbar^2}{2m^0c^2} ([\nabla \times \nabla U(r)], \vec{\sigma})] U_k - \frac{i\hbar^2}{2m_0c^2} ([\nabla \times \nabla U]) U_k + U(r) U_k(r) = EU_k(r)
$$
\n(1.0.11)

Движение финитное: электрон заперт в кристалле и спектр должен быть

дискретным.

$$
E_l(\vec{k})\tag{1.0.12}
$$

Номер зоны  $l$  и квазиволновой вектор  $\vec{k}$  определяет квантовое состояние. Дно какой-то из зон все равно будет ниже:

$$
\min E_{l_1} < \min E_{l_2} \tag{1.0.13}
$$

Возможна следующая ситуация. У нас есть максимум

$$
\max E_{l_1} > \min E_{l_2} \tag{1.0.14}
$$

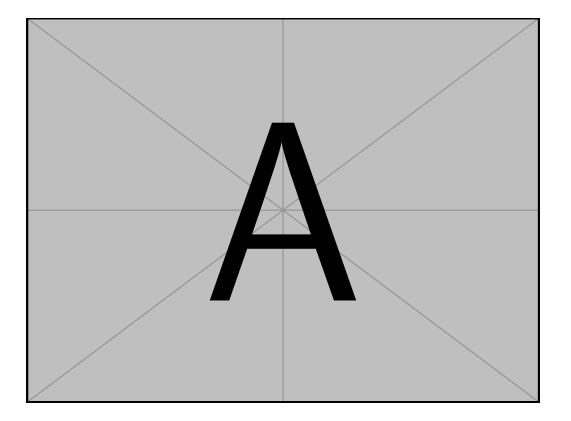

Рис. 3: Зонная структура

А может быть так, что

$$
\max E_{l_1} < \min E_{l_2} \tag{1.0.15}
$$

<span id="page-7-0"></span>это и есть появление запрещённой зоны  $E_a$ .

#### 2 Элементы зонной теории

Если зоны не перекрываются, то возникает запрещенная зона – полоса энергий, где нет электронов. Валентная зона – последняя заполненная зона при  $T = 0$ .

Алмаз обладает большой шириной запрещенной зоны, а значит из него можно делать радиационно устойчивую электронику. Зачем её делать? Нетрудно догадаться.

Дно валентной зоны образовано  $S$ -подобными функциями. Потолок валентной зоной образован  $P$ -полобными функциями.

Чем больше атомный номер, тем слабее расщеплются  $S$ -состояния.

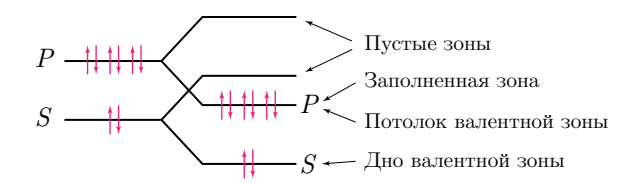

Рис. 4: Структура последних уровней кремния

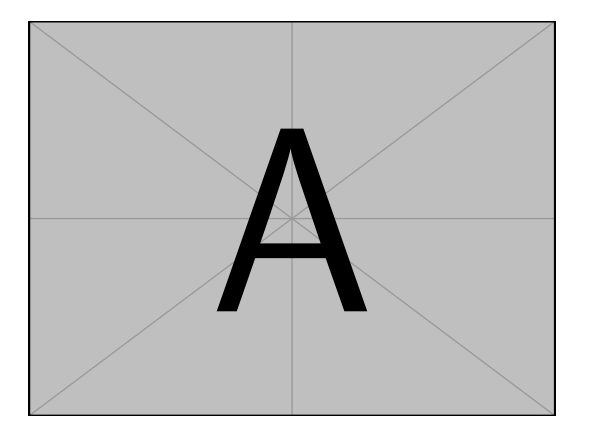

Рис. 5: Структура последних уровней германия

Примеси в кристаллической решетке – элементы с другой валентностью. Например, бор. Он встраиваясь в кристаллическую решетку кремния отдаст не 4 электрона, а три. У нас будет недоставать одного электрона. Недодающий атом – акцептор.

Для полупроводников 4-ой группы, акцепторами являются элементы 1-2-3 группы.

А если вместо бора будет мышьяк? От него будет на один больше электронов, чем нужно. Такой элемент называется донором.

Можем ввести решетку в  $k$ -пространстве

$$
\vec{b}_1 = \frac{[\vec{a}_2 \times \vec{a}_3]}{([\vec{a}_2 \times \vec{a}_3] \cdot \vec{a}_1)}, \vec{b}_2 = \frac{[\vec{a}_3 \times \vec{a}_1]}{([\vec{a}_3 \times \vec{a}_1] \cdot \vec{a}_2)}, \vec{b}_3 = \frac{[\vec{a}_1 \times \vec{a}_2]}{([\vec{a}_1 \times \vec{a}_2] \cdot \vec{a}_3)}\tag{2.0.1}
$$

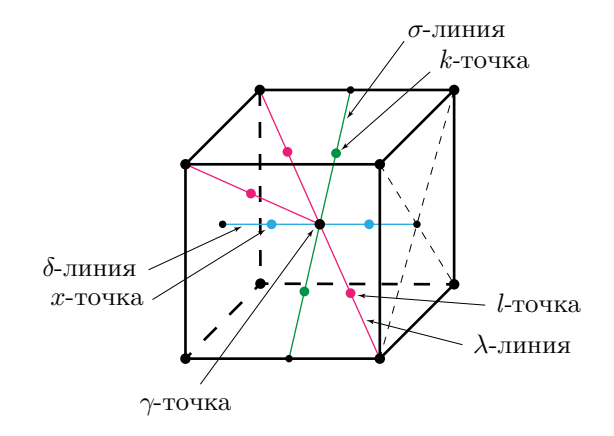

Рис. 6: Ячейка обратной решетки (в  $k$ -пространстве)

Точка с самой высокой симметрией в решетке  $(k = 0)$  называется  $\gamma$ -точкой. Линии, которые соединяют  $\gamma$ -точку с вершинами куба называются  $\lambda$ -линий. Точки, лежащие на пересечении зоны бриллюэна с  $\lambda$ линиями, называются *l*-точки. Линии, соелиняющие  $\gamma$  точку с центрами граней куба  $\delta$ -линиями. Точка пересечений  $\delta$  линий с границей зоны Брюллюэна – *х*-точка. Линия из  $\gamma$  к серидинам ребер –  $\sigma$ -линия, а её пересечение с зоной Брюллиэна –  $k$ -точка.

Потолок валентной зоны в  $C, Si, Ge, GaAs, AlAs, InAs, InP, GaP...$ и других находится в  $\gamma$ -точке.

Дно зоны проводимости находится в разных точках  $k$ -пространства.

<span id="page-9-0"></span>Полупроводники, где потолок совпадает с дном называются прямозонными. В германии дно зоны проводимости находится в *l*-точке. В кремнии, дно зоны находится на  $\delta$  линии.

#### 2.1  $k - p -$ метод

Как говорили раньше, общий вид волновой функции в периодическом потенциале

$$
\Psi = e^{i\vec{k}\vec{r}} U_k(r) \tag{2.1.1}
$$

Ищем состояния электронов вблизи  $k = 0$ . Мы считаем, что удалось найти состояние электрона в этой точке. Хотим найти вблизи. Для этого запишем уравнение Шрёдингера:

$$
-\frac{\hbar\Delta}{2m_0}U_k - \frac{\hbar^2(\vec{k}, \nabla)}{m_0}U - \frac{i\hbar^2([\nabla, \nabla V], \sigma)}{4mc^2}U_k + \frac{\hbar([\nabla, \nabla V], \sigma)}{4mc^2}U_k + V(k)U(k) + \frac{\hbar^2k^2}{2m_0}U_k = EU_k, \quad k \ll \frac{\pi}{a} \quad (2.1.2)
$$

Все, что в точке  $k = 0$  обозначим как гамильтониан  $H_0$ , и представим  $H = H_0 + H_k.$ 

$$
H_k = \frac{i\hbar^2(\vec{k}, \nabla)}{m_0} + \frac{\hbar^2 k^2}{2m_0} - \frac{\hbar^2 \Delta}{2m_0} U_k, \quad U_k = \sum_{n=1}^{\infty} C_i U_{0j}(r) \tag{2.1.3}
$$

$$
(H_0 + H_k) \sum_{n=1}^{\infty} C_i U_{0i} = E \sum_{n=1}^{\infty} C_i U_{0i} \quad \bigg| \cdot U_{0j} \tag{2.1.4}
$$

$$
E_g C_j + \sum C_i \langle U_{0j} | H_k | U_{0i} \rangle = EU_{0j} \tag{2.1.5}
$$

Точно решить это сложно, так как никогда не знаем всех волновых функций. Но если рассматривать состояние электрона вблизи края, можно учитывать только ближайшие зоны. Отсюда вытекают различные методы упрощения: самый общий – метод Кейна. В нем учитывается зона валентности и зона проводимости и раскладывается только по ним.

Второй метод – модель Латтинжера-Кона. Зоны делятся на ближние и дальние: дно валентной зоны не учитывается, оно очень далеко.

Наконец, в  $k - p$  методе учитываются только края зоны.  $k - p$  он называется из-за вида гамильтониана возмущения:

$$
H_k = \frac{i\hbar^2(\vec{k}, \nabla)}{m_0} + \frac{\hbar^2 k^2}{2m_0}
$$
\n(2.1.6)

На самом деле,  $p = -i\hbar \nabla$ , и H имеет вид

$$
H_k = \frac{\hbar(\vec{k}, \vec{p})}{m_0} + \frac{\hbar^2 k^2}{2m_0}
$$
\n(2.1.7)

Это теория возмущений, и условие малости возмущения  $|\hbar k| \ll |\vec{p}|$ . Мы решаем УШ с гамильтонианом

$$
(H_0 + H_k)u_k(r) = Eu_k(r)
$$
\n(2.1.8)

и ищем решение в виде разложения по собственным функциям гамильтаниана  $H_0$ :

$$
u_k = \sum_i C_i u_{0i}(r)
$$
 (2.1.9)

Тогла

$$
E_j + \sum_{j=1}^{16} C_j \langle u_{oj} | H_k | u_{oi} \rangle = EC_i \tag{2.1.10}
$$

Давайте оставим только индексы, отвечающие валентной зоне и зоне проводимости: две волновые функции, соответствующие дну зону валентности, и две для зоны проводимости в  $\gamma$ -точке (это может быть не так, но для арсенида галлия, например, так). Итого 4 s-состояний, 12 р-состояний.

Суммирование должно вестись по 16-ти состояниям. Это первое приближение. Вообще говоря, это справделиво: когда мы рассматриваем состояние электрона вблизи точки в  $k$ -пространстве, мы отступим от нее на расстояние много больше ширин зон. Это естестввенное приближение.

Есть три модели: первая – это поправки к состояниям зоны проводимости – приближение эффективной массы в зоне проволимости. В этом случае мы предполагаем, что

$$
E = E_i + \Delta E,\tag{2.1.11}
$$

где  $\Delta E \ll E_q, \Delta E_c$ . В этом случае очевидно, что

$$
u_k(r) = \underbrace{c_1 u_{0c}}_{\text{ryr JBA cocroshhig}} + \sum_{j=1}^{14} b_j u_{0j}.
$$
 (2.1.12)

В этой модели обычно пренебрегают спин-орбитальным взаимодействием, и суммирование будет не до 14, а до 7. Мы выделили в разложении близкое состояние (первое слагаемое, в зоне проводимости), и далекие (сумма всех остальных).

Вторая модель – Латтинжера-Кона. Она описывает состояние электрона вблизи края валентной зоны (поправка к энергии в зоне валентности). В этом случае

$$
u_k(r) = \sum_{j=1}^{6} c_j u_{Vj} + \sum_{j=1}^{6} b_j u_{0j} + \sum_{j=1}^{2} a_j u_{0j}
$$
 (2.1.13)

Последним мы пренебрегаем: это очень далёкие состояния,  $a_i \ll b_i \ll$  . По сути, мы расписали сумму на близкие, далекие и очень далекие состояния, и последнее отбросили.

Эта модель справедлива, когда

$$
\Delta E \ll E_g. \tag{2.1.14}
$$

Здесь  $\Delta E \sim kT$ .

Эти модели могут и не работать, когда материал существенно узкозонный (например, кадмий-3 теллур). В ртуть-теллур зоны перекрываются, и при содержании кадмия меньше 16.8% исчезает запрещенная зона, да и до 25 процентов очень мала (меньше 100 мэВ).

Есть случаи, когда поправки, которые мы ищем в энергии, сравнимы по величине с шириной запрещенной зоны: в этом случае работает модель Кейна.

Модель Кейна. В этом случае близкими зонами являются зоны потолка валентности и дна проводимости. Аналогично разбивая сумма, получаем

$$
u_k(r) = \sum_{j=1}^{8} c_j u_{0j} + \sum_{j=1}^{8} b_j u_{0j}.
$$
 (2.1.15)

Здесь опять, первая сумма по близким состояниям, вторая - по дальним.

Будем развивать kp-метод в общем виде для любой из этих трах

моделей: в общем виде для любой из этих моделей

$$
u_k(r) = \sum_{j=1}^{N} c_j u_{0j} + \sum_{j=1}^{M} b_j u_{0j}
$$
 (2.1.16)

Подставим такое решение в уравнение Шрёдингера:

$$
H_0 \sum_{j=1}^{N} c_j u_{0j} + H_0 \sum_{j=1}^{M} b_j u_{0j} + \sum_{j=1}^{N} c_j H_k u_{oj} + \sum_{j=1}^{M} b_j H_k u_{oj} = E(\sum_{j=1}^{N} + \sum_{j=1}^{M})
$$
\n(2.1.17)

Распишем сначала для близких состояний (учтем, что функции ортонормированны:  $\langle u_{0j} | u_{0i} \rangle = \delta_{ij}$ ) тогда

$$
E_{0i}c_iu_{0i} + \sum_{j=1}^{N} c_j \langle u_{0j} | H_k | u_{oi} \rangle + \sum_{j=1}^{M} b_j \langle u_{0j} | H_k | u_{oi} \rangle = Ec_i \qquad (2.1.18)
$$

Казалось бы, пренебречь вторым слагаемым в силу малости и все получится очень просто. Давайте найдем скалярное произведение под суммами выше.

Дело в том, что волновые функции зоны проводимости и вылентной зоны в гамма-точке обладают определенной четностью. Оказывается, что волновые функции валентной зоны - четные, а проводимости нечетные.

Если  $u_i$  и  $u_i$  одной чётности, то

$$
\langle u_{oi} | (\vec{k}, \nabla) | u_{0j} \rangle = 0, \qquad (2.1.19)
$$

так как интеграл от произведения четной функции на нечетную равен нулю (тут функция на градиент функции).

Линейные по  $k$  слагаемые есть только в модели Кейна, а в двух других - только квадратичные. Поэтому на порядок малости слагаемых нужно смотреть аккуратно.

Умножим скалярно уравнение Шрёдингера на волновую функцию  $u_{0m}$  далекой зоны и получим уравнение для коэффициентов разложения:

$$
b_m E_m + \sum_{j=1}^{N} c_j \langle u_{0m} | H_k | u_{0j} \rangle + \sum_{j=1}^{M} b_j \langle u_{0m} | H_k | u_{0j} \rangle = Eb_m \qquad (2.1.20)
$$

Это выражение было пока без приближений. Мы можем смело пренебречь вторым слагаемым, как второго порядка малости (по ашка и по b). Еще момент – рассмотрим разность искомой энергии и  $E_m$ , где  $E_m$  – потолок валентной зоны. Мы заведомо знаем, что

$$
|E - E_m| \gg \Delta E \tag{2.1.21}
$$

Тогда можно примерно написать  $E \sim E_{c.v.}$  Вопрос только, к какой из этих энергий мы ближе.

Тогда из уравнения можно найти коэффициент:

$$
b_{m} = \frac{\sum_{j=1}^{N} c_{j} \langle u_{0m} | H_{k} | u_{0j} \rangle}{E_{c,v} - E_{m}}
$$
(2.1.22)

Переобозначив соответствующим образом индексы суммирования  $j \rightarrow$  $m$ , мы подставим  $b_m$  в исходное уравнение:

$$
E_{0i}c_i u_{oi} + \sum_{j=1}^{N} c_j \langle u_{0i} | H_k | u_{0j} \rangle +
$$
  
+ 
$$
c_j \sum_{m=1}^{M} \sum_{j=1}^{N} \frac{c_j \langle u_{0m} | H_k | u_{0j} \rangle}{E_{c,v} - E_m} \langle u_{0i} | H_k | u_{0m} \rangle = c_i E \quad (2.1.23)
$$

По сути, это уравнение выглядит вот так:

$$
H_{ij}c_j = Ec_i\delta_{ij},\tag{2.1.24}
$$

где

$$
H_{ij} = E_{0i}\delta_{ij} + \langle u_{0i}|H_k|u_{0j}\rangle + \sum_{m=1}^{M} \frac{\langle u_{0m}|H_k|u_{0j}\rangle \langle u_{0i}|H_k|u_{0m}\rangle}{E_{c,v} - E_m}
$$
(2.1.25)

Это общий вид всех гамильтонианов приведенных выше моделей для простой валентной зоны. Суммирование ведется по далеким зонам.

Получим гамильтониан эффективной массы для простой, невырож-

денной зоны проводимости (её края).

$$
\langle u_{0c}|H_k|u_{0c}\rangle = \frac{\hbar^2 k^2}{2m_0} \tag{2.1.26}
$$

$$
H_{11} = E_c + \frac{\hbar^2 k^2}{2m_0} + \sum_{m=1}^3 \frac{\langle u_{Vm} | H_k | u_c \rangle^2}{E_g} + \sum_{m=1}^3 \frac{|\langle u_{cm} | H_k | u_c \rangle|^2}{\Delta_c} \tag{2.1.27}
$$

$$
H_k \approx -\frac{i\hbar^2(\vec{k}, \nabla)}{m_0} \tag{2.1.28}
$$

Утверждение:

$$
\left\langle u_j \left| \frac{\partial}{\partial x_i} \right| x_i \right\rangle \neq 0 \quad \text{if} \quad i = j \tag{2.1.29}
$$

Давайте обозначим

$$
\left\langle u_c \left| \frac{\partial}{\partial x} \right| x_c \right\rangle = Q, \quad \left\langle u_c \left| \frac{\partial}{\partial x} \right| x_v \right\rangle = P \tag{2.1.30}
$$

$$
\frac{\hbar^4}{E_g m_0^2} \sum_{m=1}^3 \left\langle u \left| k_x \frac{\partial}{\partial x} + k_y \frac{\partial}{\partial y} + k_z \frac{\partial}{\partial z} \right| x, y, z \right\rangle^2 \tag{2.1.31}
$$

$$
H_{11} = E_c + \frac{\hbar^2 k^2}{2m_0} + \frac{\hbar^4 P^2}{m_0^2 E_g} k^2 - \frac{\hbar^4 Q^2}{m_0^2 \Delta_c} k^2
$$
 (2.1.32)

По сути, получили простой параболический закон дисперсии, как для электрона. Можно записать это в общем виде

$$
E = H_{11} = E_c + \frac{\hbar^2 k^2}{2m_0} \left( 1 + \frac{\hbar^2 P^2}{m_0 E_g} - \frac{\hbar^2 Q^2}{m_0 \Delta_c} \right)
$$
 (2.1.33)

Если решать уравнение  $H_{11}C = EC$ , получим собственные значения.

Закон для электрона на краю зоны получился как для свободного электрона, но с другой массой: можно ввести эффективную массу

$$
\frac{1}{m^*} = \frac{1}{m_0} \left( 1 + \frac{\hbar^2 P^2}{m_0 E_g} - \frac{\hbar^2 Q^2}{m_0 \Delta_c} \right)
$$
(2.1.34)

Из-за зоны проводимости масса увеличивается, а из-за валентной – уменьшается. Чем меньше ширина запрещённой зоны, тем меньше эффективная масса и круче идут ветви квадратичной дисперсии. Чаще всего оказывается

$$
1 \ll \frac{\hbar^2 Q^2}{m_0 \Delta_c} \ll \frac{\hbar^2 P^2}{m_0 E_g},
$$
\n(2.1.35)

и эффективную массу можно записать как

$$
\frac{m^*}{m_0} \approx \frac{m_0 E_g}{\hbar^2 P^2}
$$
\n(2.1.36)

Мы везде рассматривали в окрестности гамма-точки – точки высокой симметрии. А если смотреть на  $\delta$ -линии, в L-точке, что будет тогда? Оказывается, что в случае простой невырожденной зоны закон дисперсии немного изменится: на  $\lambda$  или  $\delta$  линиях

$$
E = E_c + \frac{\hbar^2 k_{\parallel}^2}{2m_{\parallel}^*} + \frac{\hbar^2 k_{\perp}^2}{2m_{\perp}^*}
$$
 (2.1.37)

Рассмотрим приближение Латтинжера-Кона-:

$$
H_{ij} = E_i + \langle u_{vi} | H_k | u_{vj} \rangle + \sum_{m=1}^{2} \frac{\langle u_{vi} | H_k | u_{cm} \rangle \langle u_{cm} | H_k | u_{v0} \rangle}{E_v - E_c} + \sum_{m=1}^{6} \frac{\langle u_{vi} | H_k | u_{cm} \rangle \langle u_{cm} | H_k | u_{vj} \rangle}{E_v - E_c - \Delta_c} \tag{2.1.38}
$$

Первое слагаемое дает энергию состояния вблизи края валентной зоны. Если  $i = 1...4$ , то  $E_i = E_v$ , иначе  $i = 5...6$ ,  $E_i = E_v - \Delta$ .

Какой вид принимает гамильтониан Латтинжера? В нем сильное упрощение: в нем пренебрегается спин-отщепленной зоной. Это, к примеру, происходит в германии, где спин-орбитальное расщепление порядка 200 мэВ, в арсениде галлия, где 340 мэВ. А в кремнии - уже непонятно (там 40 мэВ, что может быть сравнимо с  $kT$ .) Есть элемент, где величина спин-орбитального расщепления очень мала: в углероде она составляет всего лишь 6 мэВ.

$$
H_{ij} = E_v + \frac{\hbar^2 k^2}{2m_0} + \sum_{m=1}^2 \frac{\langle u_{vi} | H_k | u_{cm} \rangle \langle u_{cm} | H_k | u_{vj} \rangle}{E_v - E_c} + \sum_{m=1}^6 \frac{\langle u_{vi} | H_k | u_{cm} \rangle \langle u_{cm} | H_k | u_{vj} \rangle}{E_v - E_c - \Delta_c} \tag{2.1.39}
$$

Здесь можно увидеть, что диагональные члены такого гамильтониана отрицательны, так как  $E_v - E_c = -E_a$ .

Квадратичным членом можно пренебречь, и в общем случае гамильтониан Лапинджера даст квадратичную форму по компонентам квазиволнового вектора  $k$ .

Вид гамильтониана Латтинжера

$$
H = \frac{\hbar^2}{2m_0} \begin{pmatrix} F & H & I & 0 \\ H^* & G & 0 & I \\ I^* & 0 & G & -H \\ 0 & I^* & -H^* & F \end{pmatrix}
$$
 (2.1.40)

где

$$
F = (\gamma_1 + \gamma_2)(k_x^2 + k_y^2) + (\gamma_1 - 2\gamma_2)k_z^2,
$$
\n(2.1.41)

$$
G = (\gamma_1 - \gamma_2)(k_x^2 + k_y^2) + (\gamma_1 + 2\gamma_2)k_z^2,
$$
\n(2.1.42)

$$
H = i\sqrt{3}\gamma_3 k_z (k_x - ik_y) \tag{2.1.43}
$$

Данные выражения верны, если оси совпадают с кристаллографическими осями.

$$
I = \frac{\sqrt{3}}{2} \left( (\gamma_2 + \gamma_3)(k_x - ik_y)^2 + (\gamma_2 - \gamma_3)(k_x + ik_y)^2 \right)
$$
 (2.1.44)

Константы  $\gamma_{1,2,3}$  называются константами Лапинджера и зависят от материала. Еще вводят константы  $A, B, C, D$ , которые

$$
A = \gamma_1
$$
,  $B = 2\gamma_2$ ,  $D = 2\sqrt{3}\gamma_2$ ,  $C = \sqrt{D^2 - 3B^2}$  (2.1.45)

У нас есть кубическая симметрия в  $\gamma$ -точке. Какие есть операции в кубической симметрии? У нас есть кубик

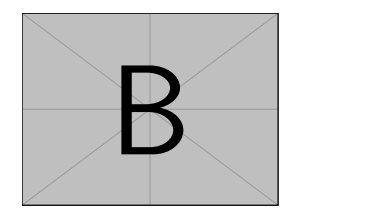

Рис. 7: Кубик

Такой кубик сам в себя переходит в том случае, если мы будем его поворачивать на 90 градусов вокруг осей x, y, z. Так же можно менять координаты  $x, y, z$  местами, отражать куб в плоскости, проходящей через центр куба.

Все операции должны быть симметричными относительно перестановки координат.

Чтобы найти собственные значения энергии, нужно решить биквадратное относительно энергии уравнение

$$
\det(H_{ij} = \delta_{ij}E) = 0 \Rightarrow
$$
  

$$
\Rightarrow E_{1,2} = Ak^2 \pm \sqrt{B^2k^4 + c^2(k_x^2k_y^2 + k_x^2k_z^2 + k_y^2k_z^2)}
$$
 (2.1.46)

Следует отметить, что А отрицательно, и ветви дисперсии идут вниз. Из выражения видно, что энергии не меняются при перестановках кубической симметрии, и видно, что закон дисперсии существенно анизотропный, то есть зависит от направления квазиволнового вектора.

В случае изотропного закона дисперсии изоэнергетические поверхности имеют вид сферы, а в случае анизотропии они будут иметь вид, изображённый на рис. 8.

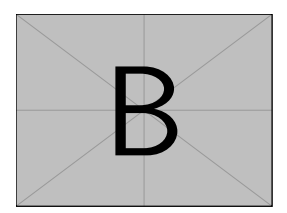

<span id="page-18-1"></span>Рис. 8: Вид изоэнергетических поверхностей

Иногда при описании состояний электронов и дырок используется сферическое приближение, в котором в гамильтониане Латтинжера делают замены

$$
\gamma_3 = \gamma_2, \quad \gamma_2 \to \overline{\gamma} = 3\gamma_2 + \frac{2\gamma_3}{5} \tag{2.1.47}
$$

<span id="page-18-0"></span>Если мы нарисуем зависимость  $E(k)$  в виде двух ветвей, то плюс соответствует тяжёлым дыркам, минус - лёгким.

#### 2.2 Применение  $k - p$  метода.

- 1. Описание состояний электронов и дырок ведется вблизи краев зон
- 2. Кристалл находится во внешнем поле  $V(r)$

Пусть поле мало меняется на масштабе решетки (это бывает часто, так как решетка мала - доли нанометра):

$$
\frac{V(r)}{\frac{dV}{dx}} \gg a, \quad L \gg a. \tag{2.2.1}
$$

Можно искать волновую функцию электрона в следующем виде:

$$
\Psi(r) = \sum_{j} \chi_j(r) u_{oj}(r), \qquad (2.2.2)
$$

где  $\chi$  – медлено меняющаяся амплитуда, а  $u$  – блоховские функции. Оказывается, что

$$
H_{ij}(-i\nabla)\chi_j + V(r)\chi_i = E\chi_j.
$$
\n(2.2.3)

Доказательство этого уравнения. Давайте разложим медленные амплитуды в ряд Фурье:

$$
\psi(r) = \sum_{j} \int c_j(k) \mathrm{d}^3 k \cdot e^{i\vec{k}\vec{r}} u_{0j}(r) \tag{2.2.4}
$$

Запишем уравнение Шрёдингера в виде

$$
(H_0 + H_k)\psi + V(r)\psi = E\psi(r)
$$
 (2.2.5)

и подставим в него ряд:

$$
H_0 \sum_{j} \int c_j(k) e^{i\vec{k}\vec{r}} d^3 \vec{k} u_{0j}(r) + H_k \sum_{j} \int d^3 \vec{k} c_j(k) e^{i\vec{k}\vec{r}} u_{0j}(r) +
$$
  
+ 
$$
\sum_{j} \int d^3 \vec{k} V(r) u_{0j}(r) = E \sum_{j} d^3 k c_j(k) e^{i\vec{k}\vec{r}} u_{0j}(r) \quad \Big| \times e^{i\vec{k}\vec{r}} u_{0j}(r)
$$
(2.2.6)

Сейчас мы будем использовать одно допущение, что в разложении

$$
|k|, |q| \ll \frac{\pi}{a} \tag{2.2.7}
$$

и в силу этого

$$
\int e^{i(\vec{k}-\vec{q})\vec{r}} u_q^*(r) u_k(r) \mathrm{d}^3 \vec{r} = \int e^{i(\vec{k}-\vec{q})\vec{r}} \delta_{ik} \mathrm{d}^3 \vec{r} \tag{2.2.8}
$$

С другой стороны, интеграл от экспоненты тоже даст дельта-функцию, и тогда

$$
E_k \delta_{ij} \delta(\vec{k} - \vec{q}) + \delta(\vec{k} - \vec{q}) \sum_j \langle u_{0i} | H_k | u_{0j} \rangle + \delta_{ij} \int d^3 \vec{r} c_j(k) e^{i(\vec{k} - \vec{q})\vec{r}} V(\vec{r}) =
$$
  
= 
$$
E \delta_{ij} \delta(\vec{k} - \vec{q}) + C_i(q) \quad (2.2.9)
$$

Первые два слагаемых представляют собой

$$
H_{ij}(\vec{k})c_j(k)\delta(\vec{k}-\vec{q}) + \int c_i(k)\underbrace{V_k(\vec{k}-\vec{q})}_{f.o.} d^3\vec{k} = Ec_i(q)
$$
 (2.2.10)

$$
H_{ij}(q)c_j(q) + \int d^3\vec{k}c_j(k)V_k(\vec{k} - \vec{q}) = Ec_i(q)
$$
 (2.2.11)

Здесь есть свёртка образов, если перейти к прообразам, получим их произведение.

$$
H_{ij}(-i\nabla)\chi_j + V(r)\chi_i = E\chi_j \tag{2.2.12}
$$

Из-за этого  $k - p$  метод еще называют методом огибающих. Огибающие здесь – это функции  $\chi$ .

#### <span id="page-20-0"></span>2.3 Состояние примесей в полупроводниках

Есть доноры, а есть акцепторы: акцептор забирает электрон из валентной зоны и заряжается отрицательно, донор отдаёт электрод проводимости и при этом заряжается положительно.

Если в решётке есть заряженные кулоновские центры, то они взаимодействуют с электронами и дырками и создают дополнительный потенциал решётки  $V(r)$ . Потенциал, который создаёт примесь, отличается от точечного заряда.

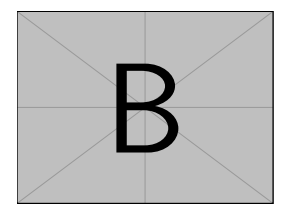

Рис. 9: Потенциал

Вблизи ионов потенциал $\sim \frac{ze^2}{r},$ а вдали потенциал точечного заряда с диэлектрической проницаемостью кристалла  $\sim \frac{ze^2}{vr}$ . Посередине ничего не знаем.

Для описания можно использовать метод приближения эффективной массы. Давайте найдём состояния доноров в арсениде галлия. Там простая изотропная зона, и дно зоны проводимости находится в  $\gamma$ -точке.

В силу применяемого метода,  $\chi$  медленно меняется на масштабе решётке. Вклад будут давать далёкие по масштабам решётки ионы примеси. Поэтому мы аппроксимируем

$$
V(r) \approx -\frac{e^2}{\varkappa r} \tag{2.3.1}
$$

и получаем уравнение Шрёдингера

$$
-\frac{\hbar^2 \Delta}{2m^*} \chi(r) - \frac{e^2}{\varkappa r} \chi(r) = (E - E_c) \chi(r).
$$
 (2.3.2)

Собственные значения представляют собой

$$
E = E_c - \frac{E_D}{n^2}, \quad n = 1, 2, \dots,
$$
\n(2.3.3)

где  $E_d = 13.6$  эВ $\cdot \frac{m^*}{m_0} \frac{1}{\varkappa^2} \approx 6$  мэВ.

Нетрудно сосчитать масштаб локализации

$$
a = 0.52 \frac{m_0}{m^*} \varkappa \approx 90A,\tag{2.3.4}
$$

что много больше размеров решетки, которая для арсенида галлия 5 ангстрем.

Недостаток подхода заключается в том, что энергия электрона на примеси, как получилось, не зависит от её химического типа, а зависит только от заряда.

Можно ввести понятие мелкой примеси, когда модуль

$$
|E_A - E_c| \ll E_g, \qquad |E_A - E_v| \ll E_g. \tag{2.3.5}
$$

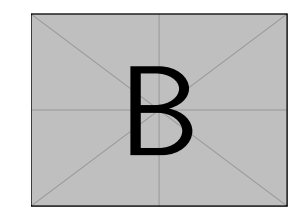

Рис. 10: Уровни энергии и ширина запрещенной зоны

Как показали эксперименты, в реальности зависимость от химического типа примеси есть.

Такое различие в энергии в зависимости от химического элемента называется химическим сдвигом. Как его описывать, большой вопрос и является открытым вопросом в науке. Можно увидеть, что чем больше атом акцептора, тем больше оказывается энергия связи примеси. Это связано с тем, что ион акцептора деформирует решётку. Если мы встроили большой атом, решётка растягивается и создается дополнительная отрицательная плотность заряда относительно потенциала решетки увеличивается энергия ионизации. Наоборот, если сжимаем, сжимается.

#### <span id="page-22-0"></span>3 Статистика электронов и дырок в полупроводниках

#### <span id="page-22-1"></span> $3.1$ Заполнение зон в полупроводниках

Будем считать, что законы дисперсии электронов и дырок простые и изотропные:

$$
E = E_c + \frac{\hbar^2 k^2}{2m_e^*}, \qquad E = E_v - \frac{\hbar^2 k^2}{2m_p^*}.
$$
 (3.1.1)

Здесь  $m_p^*$  – эффективная масса тяжёлых дырок. Такое описание модель- $HOP$ 

Хотим понять, отчего зависит концентрация свободных электронов и дырок в полупроводниках.

$$
N = \sum_{k} f(k) \tag{3.1.2}
$$

В равновесии функция распределения для электронов подчиняется распределению Ферми-Дирака

$$
f(k) = \frac{1}{\exp\left\{\frac{E(k) - \mu}{T}\right\} + 1}
$$
\n(3.1.3)

Можно перейти от суммирования к интегрированию. Для этого нужно умножить на фазовый объём пространства и разделить на объем, приходящийся на одно состояние

$$
N = \sum_{k} \frac{\mathrm{d}^3 \vec{k}}{V_k} f(\vec{k}) \tag{3.1.4}
$$

Тогда, учитывая вырождение по спину,

$$
N = \frac{2V}{(2\pi)^3} \int d^3 \vec{k} f(\vec{k})
$$
 (3.1.5)

Концентрация электронов в зоне проводимости

$$
n_e = \frac{2}{(2\pi)^3} \int \mathrm{d}^3 \vec{k} f(\vec{k}) \tag{3.1.6}
$$

Аналогично концентрация дырок

$$
n_p = \frac{2}{(2\pi)^3} \int \mathrm{d}^3 \vec{k} [1 - f(\vec{k})] \tag{3.1.7}
$$

Плотность состояний в зоне. Это число состояний, приходящееся на единичный интервал энергий  $g(\mathcal{E})$ .

$$
N_{\mathcal{E}} = \int g(\mathcal{E}) d\mathcal{E}, \qquad (3.1.8)
$$

с другой стороны

$$
N_{\mathcal{E}} = \frac{V}{(2\pi)^3} \int d^3 \vec{k} = \frac{V}{(2\pi)^3} \int d^3 \vec{k} \int \delta(\mathcal{E}(k) - \mathcal{E}) d\mathcal{E} =
$$

$$
= \frac{V}{(2\pi)^3} \int d\mathcal{E} \int \delta(\mathcal{E}(k) - \mathcal{E}) d^3 \vec{k} \quad (3.1.9)
$$

отсюда сразу

$$
g(\mathcal{E}) = \frac{V}{(2\pi)^3} \int \delta(\mathcal{E}(k) - \mathcal{E}) \mathrm{d}^3 \vec{k} \tag{3.1.10}
$$

Если, например,  $\mathcal{E} = E_c + \frac{\hbar^2 k^2}{2m^*}$  $\frac{h^2 k^2}{2m_e^*}$ , TO

$$
g(\mathcal{E}) \sim \sqrt{\mathcal{E}} \tag{3.1.11}
$$

#### <span id="page-24-0"></span>3.2 Пропущенная лекция

#### <span id="page-24-1"></span>3.3 Центры примесей

В каждом полупроводнике какая-то примесь является доминирующей: её больше, чем другой. Очень трудно попасть так, чтобы доноров и акцепторов было поровну. Если доноров хоть чуть-чуть больше, то при низкой температуре его проводимость будет определятся именно донорами, и носители будут поставляться именно с донорных уровней.

При низкой температуре проводимость всегда примесная: исключение – узкозонные проводники.

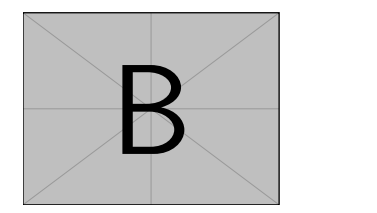

Рис. 11:  $\mu(T)$ 

Чем мы ранее пренебрегли? Отбросили зависимость ширины запрещённой зоны от температуры. Для узкозонных полупроводников этим пренебрегать нельзя.

Второе - считали все центры однозарядными. Что делать, если у нас пентры могут быть многозарялными? Следует записать уравнение электронейтральности

$$
n + N_A^- = p + \rho_D^+ \tag{3.3.1}
$$

Для нахождения запишем статсумму

$$
z = \sum_{n=0}^{2} \exp\left\{-\frac{(\mathcal{E}_D(n) - \mu)n}{T}\right\} =
$$
  
= 1 + g\_D^{(1)} \exp\left\{\frac{-E\_1 - \mu}{T}\right\} + g\_D^{(2)} \exp\left\{2\frac{\mu - E\_2}{T}\right\} (3.3.2)

Состояние акцептора одночастичное будет 4-кратно вырождено, а двухчастичное – 6-кратно. Проверьте это утверждение.

Можно найти термодинамический потенциал и число частиц на цен-Tpe:

$$
\Omega = -T \ln z, \quad \overline{n} = -\frac{\partial \Omega}{\partial \mu} \tag{3.3.3}
$$

$$
\rho_D^+ = (2 - \overline{n}) N_D \tag{3.3.4}
$$

Нетрудно видеть, что

$$
\overline{n} = \frac{g_D^{(1)} e^{\frac{\mu - E_1}{T}} + 2g_D^{(2)} e^{\frac{2(\mu - E_1)}{T}}}{1 + g_D^{(1)} e^{\frac{\mu - E_1}{T}} + g_D^{(2)} e^{\frac{2(\mu - E_1)}{T}}}
$$
(3.3.5)

Уравнение электронейтральности получается таким, что его не решить аналитически даже с упрощениями.

Ту же процедуру можно развернуть для любого многозарядного центра.

#### <span id="page-25-0"></span>Процессы рассеяния  $\boldsymbol{4}$

Давайте рассмотрим, как система электронов в твёрдом теле приходит к состоянию равновесия с помощью процессов рассеяния носителей (переходов электронов между состояниями в зонах в идеальной кристаллической решётке).

Это нужно для изучения динамики макро-характеристик: тока, сред-

ней энергии частиц.

$$
\vec{j} = e \sum_{\vec{k}} \vec{v}(\vec{k}) \cdot f(\vec{k}) \tag{4.0.1}
$$

Средняя энергия

$$
\langle \mathcal{E} \rangle = \sum_{\vec{k}} \mathcal{E}(\vec{k}) \cdot f(\vec{k}) \tag{4.0.2}
$$

И вообще любое среднее

$$
\langle A \rangle = \sum_{\vec{k}} A(\vec{k}) \cdot f(\vec{k}) \tag{4.0.3}
$$

Нужно вывести систему из равновесия:

$$
f(\vec{k}) = f_T + \delta f(t) \tag{4.0.4}
$$

тогда

$$
\frac{\partial A}{\partial t} = \sum_{\vec{k}} A(k) \frac{\partial \delta f}{\partial t}
$$
\n(4.0.5)

$$
\frac{\partial \delta f}{\partial t} = -\sum_{\vec{k}'} W_{\vec{k}\to\vec{k}}, \delta f(\vec{k}) \cdot (1 - \delta f(\vec{k}')) +
$$

$$
+ \sum_{\vec{k}'} W_{\vec{k}'\to\vec{k}} \delta f(\vec{k}') \cdot (1 - \delta f(\vec{k})) = \sum_{\vec{k}'} W_{\vec{k}\to\vec{k}'} \delta f(\vec{k}) \quad (4.0.6)
$$

Используем приложение, что  $\delta f \ll 1$ .

Получим

$$
\frac{\partial \langle A \rangle}{\partial t} = \sum_{\vec{k}} A(\vec{k}) \sum_{\vec{k}'} \left( W_{\vec{k}'} \, \Delta \vec{k}} \delta f(\vec{k}) - W_{\vec{k} \to \vec{k}} \, \delta f(\vec{k}) \right) \tag{4.0.7}
$$

Переобозначим первое слагаемое:

$$
\frac{\partial \langle A \rangle}{\partial t} = \sum_{\vec{k}} \delta f(\vec{k}) \sum_{\vec{k}'} \left( A(\vec{k}') - A(\vec{k}) \right) \cdot W_{\vec{k} \to \vec{k}'} = \sum_{\vec{k}} R(\vec{k}) \delta f(\vec{k}) \quad (4.0.8)
$$

Здесь  $R(\vec{k})$  есть темп релаксации величины  $A$ , и он равен

$$
R(\vec{k}') = \sum_{\vec{k}} \left( A(\vec{k}') - A(\vec{k}) \right) \cdot W_{\vec{k} \to \vec{k}} , \tag{4.0.9}
$$

Если  $A$  – энергия, то

$$
R(\vec{k}) = Q(\vec{k}) = \sum_{\vec{k}} \Delta \mathcal{E}(\vec{k}, \vec{k}') W_{\vec{k} \to \vec{k}}.
$$
\n(4.0.10)

Можно ввести время релаксации энергии

$$
Q(\vec{k}) = \frac{\mathcal{E}(\vec{k}) - \mathcal{E}^*}{\tau_{\mathcal{E}}(\vec{k})},\tag{4.0.11}
$$

тогда

$$
\frac{1}{\tau_{\varepsilon}} = \sum_{\vec{k}'} \frac{\Delta \mathcal{E}}{\mathcal{E}(\vec{k}) - \mathcal{E}^*} W_{\vec{k} \to \vec{k}}.
$$
\n(4.0.12)

Время жизни в состоянии  $\vec{k}$  обозначают

$$
\frac{1}{\tau_0(\vec{k})} = \sum_{\vec{k}} W_{\vec{k} \to \vec{k}}.\tag{4.0.13}
$$

Теперь введём транспортное время рассеяния, или время релаксации импульса, когда  $A(\vec{k}) = \vec{k}$ :

$$
\vec{R}_{\vec{k}} = \sum_{\vec{k}\,'} (\vec{k}\,'-\vec{k}) W_{\vec{k}\to\vec{k}\,'} \tag{4.0.14}
$$

При этом время релаксации вводится как

$$
\vec{R}_{\vec{k}}(\vec{k}) = \frac{\vec{k}}{\tau_1(\vec{k})}
$$
\n(4.0.15)

Это так может быть не всегда:  $\vec{R}$  не обязан быть сонаправлен с импульсом. Но есть такие ситуации, когда можно ввести такую скалярную характеристику, как темп релаксации импульса.

Можно выделить разные типы рассеяния: первый – квазиупругое.

Это значит, что изменение энергии частицы при рассеянии много меньше собственной энергии частицы  $\Delta \mathcal{E} \ll \mathcal{E}(\vec{k})$ . Например, это рассеяние на кулоновском центре: частица подлетела и улетела, а энергия у неё осталась прежней. Также рассеяние на акустических фононах, как правило, является квазиупругим.

Еще можно выделить малоугловое рассеяние: когда изменение импульса при рассеянии  $|\Delta \vec{k}| \ll |\vec{k}|$ . Любое малоугловое рассеяние является квазиупругим, а наоборот - необязательно: пример – рассеяние на примесях. Подлетел и улетел в противоположном направлении, изменение импульса в два раза больше импульса: а рассеяние квазиупругое.

Итак, темп релаксации импульса можно ввести при квазиупругих рассеяниях.

Докажем это.

$$
R(\vec{k}) = P(\vec{k}) = \sum (\vec{k}' - \vec{k}) W_{\vec{k} \to \vec{k}'}
$$
\n(4.0.16)

В простой изотропной зоне в случае квазиупругого рассеяния

$$
W_{\vec{k}\,'\rightarrow\vec{k}} = W_{\vec{k}\,'\rightarrow\vec{k}}(k,\Theta) \tag{4.0.17}
$$

Направим ось  $z$  параллельно вектору  $\vec{k}$ , тогда координаты вектора  $\vec{k}^{\,\prime}$ 

$$
\vec{k}' = \begin{pmatrix} k\sin\theta\cos\varphi \\ k\sin\theta\sin\varphi \\ k\cos\varphi \end{pmatrix}
$$
 (4.0.18)

Тогда покомпонентно

$$
P(k) = \vec{z}_0 \sum (k \cos \theta - k) W_{\vec{k} \to \vec{k}}, \quad \pm \vec{x}_0 \sum k \sin \theta \sin \varphi W_{\vec{k} \to \vec{k}}, \quad \pm \vec{y}_0 \sum k \sin \theta \cos \varphi W_{\vec{k} \to \vec{k}}, \quad = \vec{k} \sum (\cos \theta - 1) W_{\vec{k} \to \vec{k}}, \quad (4.0.19)
$$

здесь везде суммирование ведётся по  $\vec{k}^{\, \prime} .$  Отсюда в случае квазиупругого рассеяния

$$
\frac{1}{\tau_1} = \sum_{\vec{k}'} (1 - \cos \theta) W_{\vec{k} - \vec{k}} \tag{4.0.20}
$$

Итак, есть три времени: время жизни, время релаксации энергии и время релаксации импульса.

Что есть рассеяние? Это переход между состояниями в зоне под дей-

ствием возмущения. Идеальную кристаллическую решётку нарушают примеси и дефекты. Их потенциал – возмущающий для электрона в зоне. Во-вторых, идеальный кристаллический потенциал возмущён смещением атомов – фононами.

Отсюда первый тип рассеяния – на примесях (обычно на заряженных, так как на нейтральных потенциал короткодействующий), и второй – на фононах. Фононы бывают акустическими и оптическими.

Третий тип рассеяния – электрон-электронное.